# **sqrt()**

This function returns the **square root** of the input number.

The input has to be a **non-negative** value.

#### **Syntax**

sqrt(number) #Output: Number

#### Examples

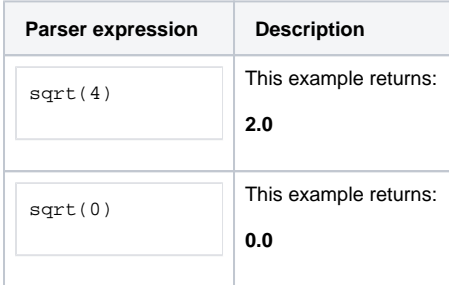

## Additional information

Parameters used in this function

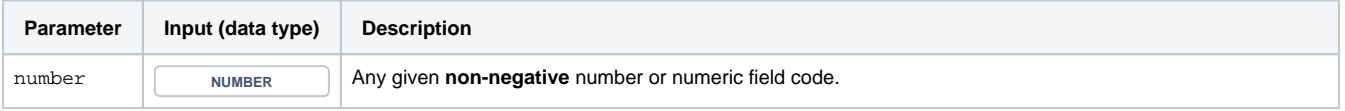

### **Output**

This function returns a NUMBER

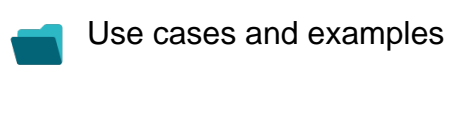

**Use case**

No content found.